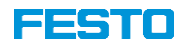

# **CPX/VTSA-F-CB**

**ETHERNET-IP/ETHERCAT CONFIGURATIONE RULES**

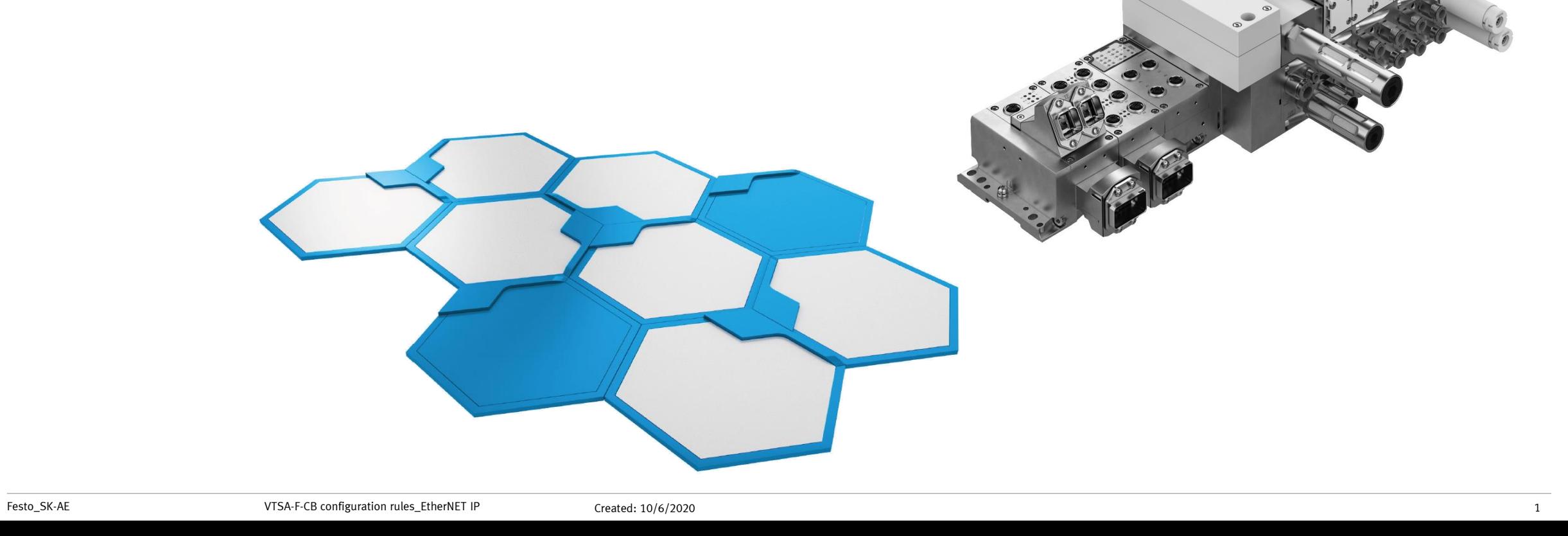

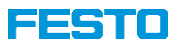

#### **CPX/VTSA-F-CB – Brief description**

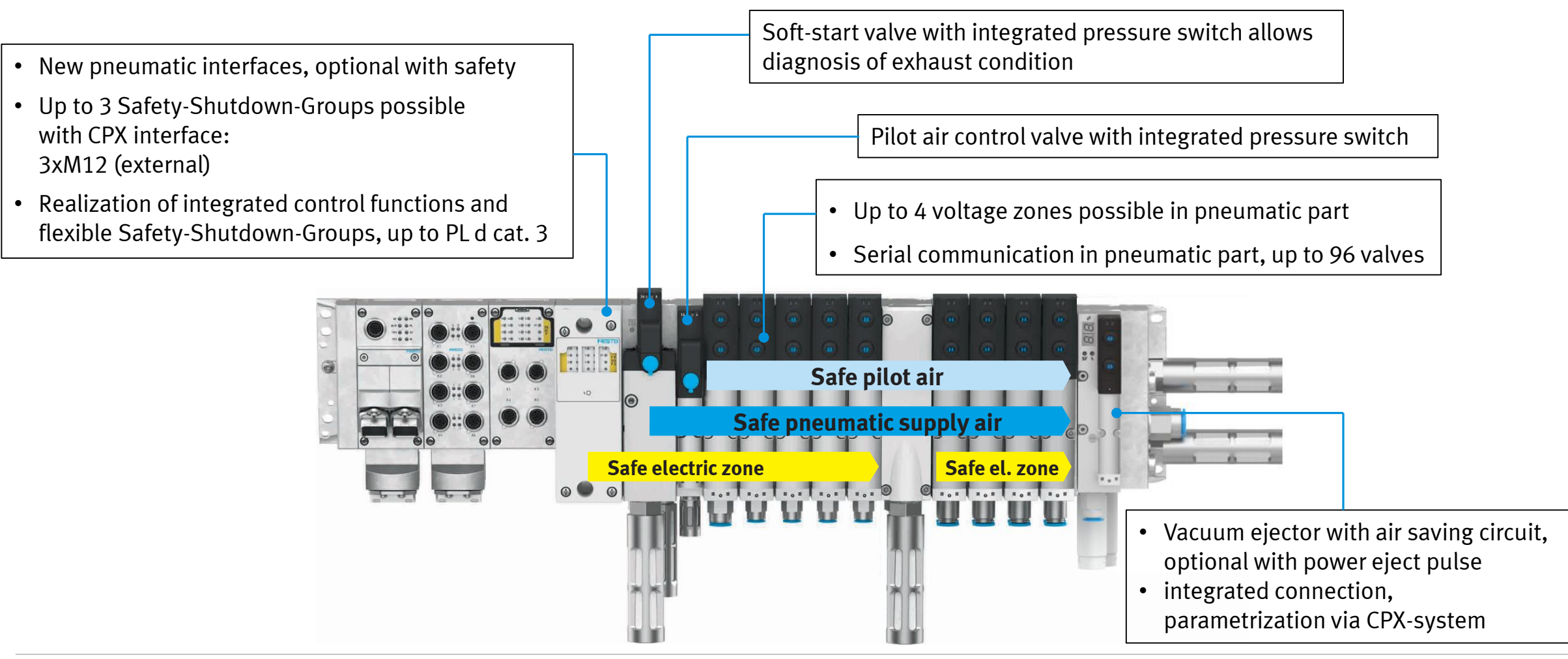

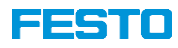

### **CPX/VTSA-F-CB: New VTSA pneumatic interfaces with FB36 (Ethernet-IP)**

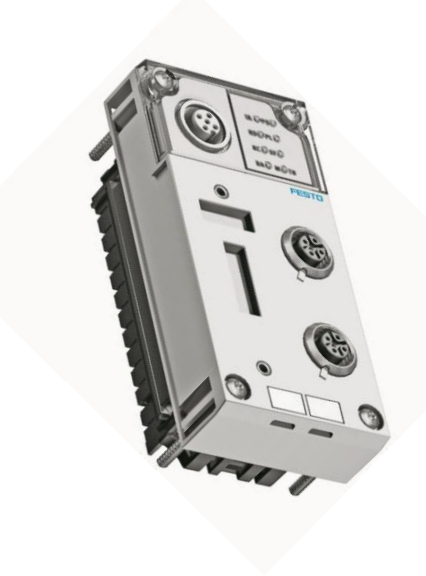

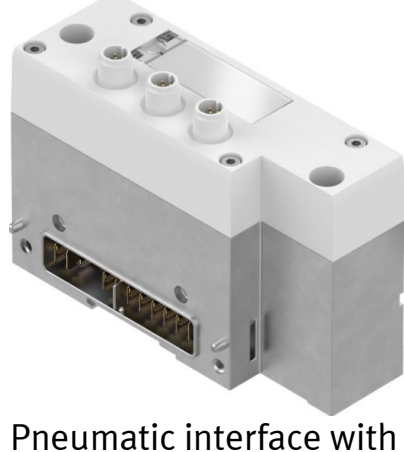

external supply of 3 potentials (M12). Incl. output driver for 24 coils. diagnosis via IO tags

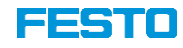

### **CPX/VTSA-F-CB with serial communication, 3xM12 for zones and vacuum integration**

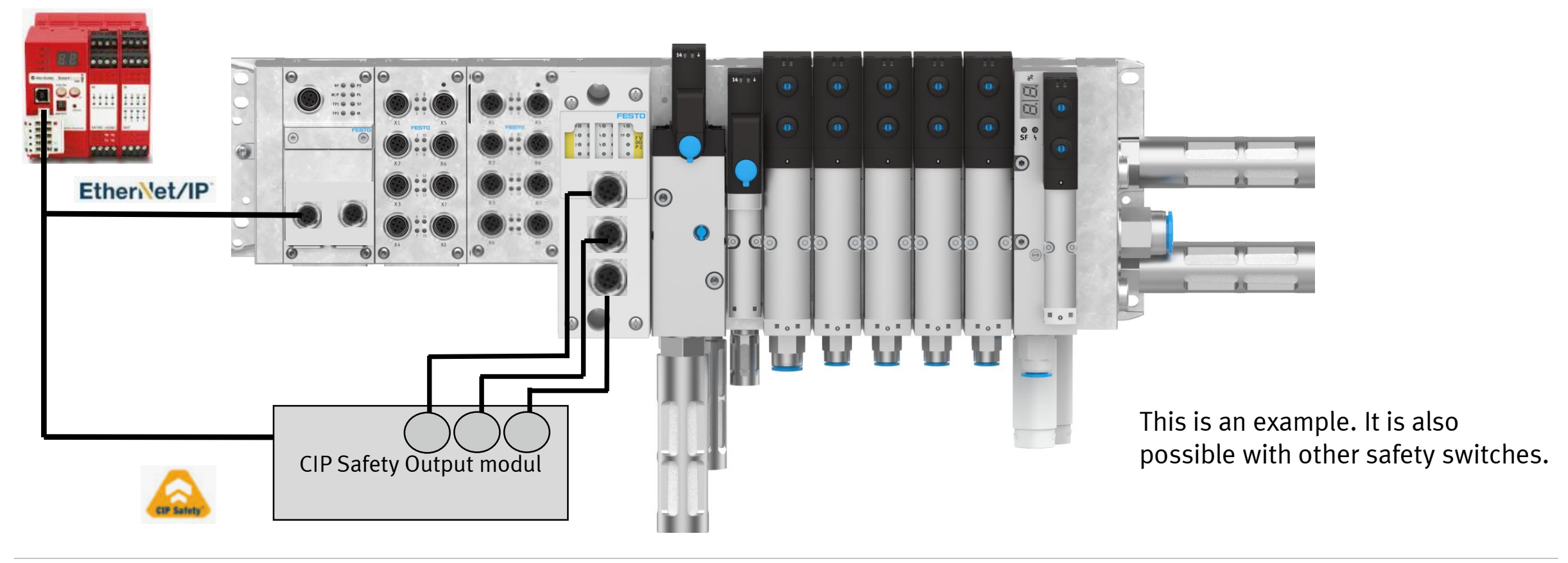

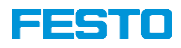

#### **CPX/VTSA-F-CB with serial communication and safe zones**

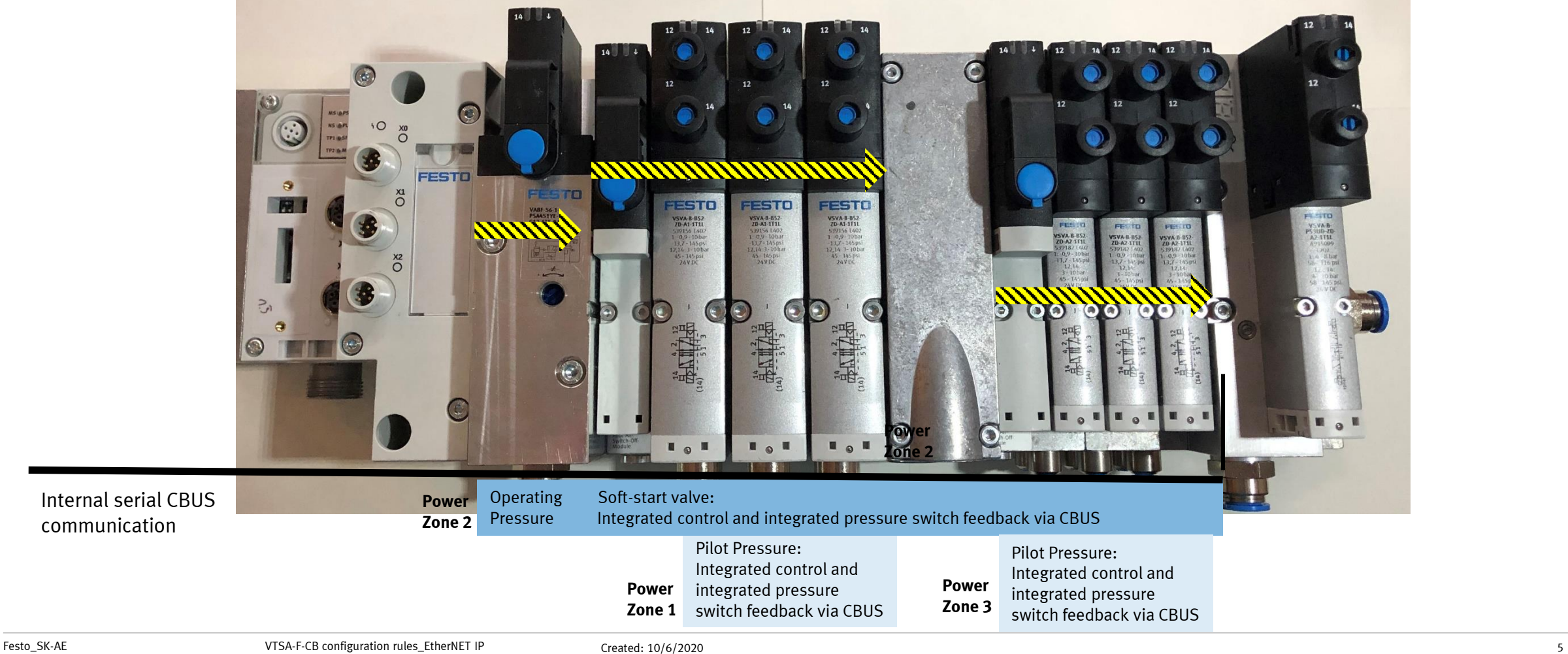

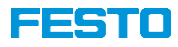

### **CPX | VTSA-F-CB configuration for FB36 Terminal configuration**

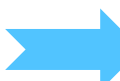

A way to configure a terminal in a Rockwell enviroment, is to use the .L5K export function of the FMT tool

- Go "online" and upload the configuration in to the FESTO Maintanance (FMT) or
- Configure "offline"

Download a manual for the export process [here](https://www.festo.com/net/SupportPortal/Files/663964/CPX-FMT%20FAQ%20L5K%20Export%20to%20RSLogix%20Import.pdf)

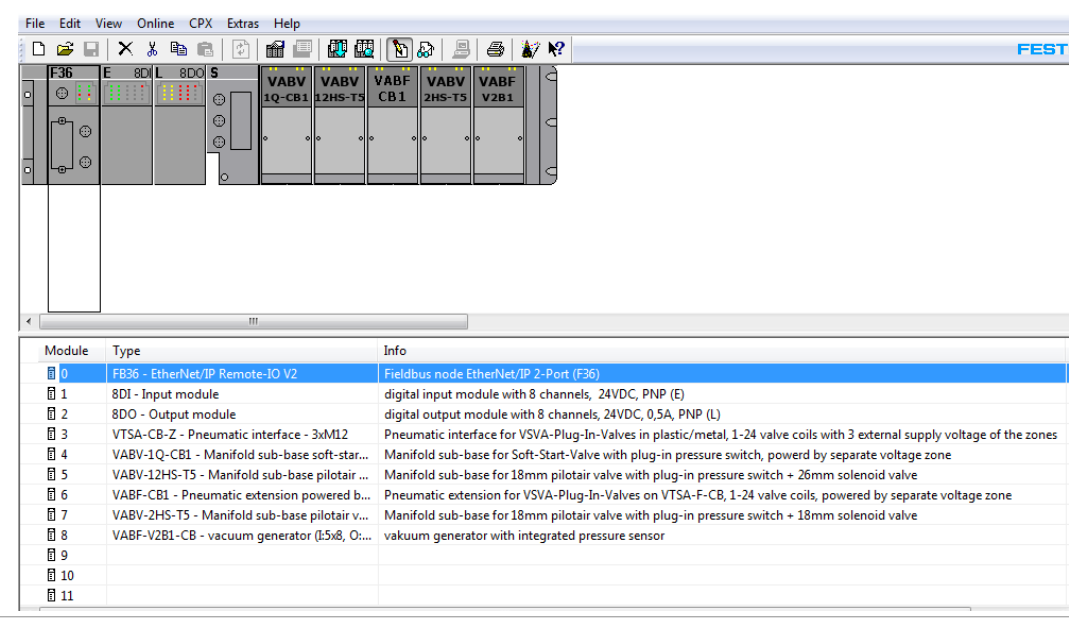

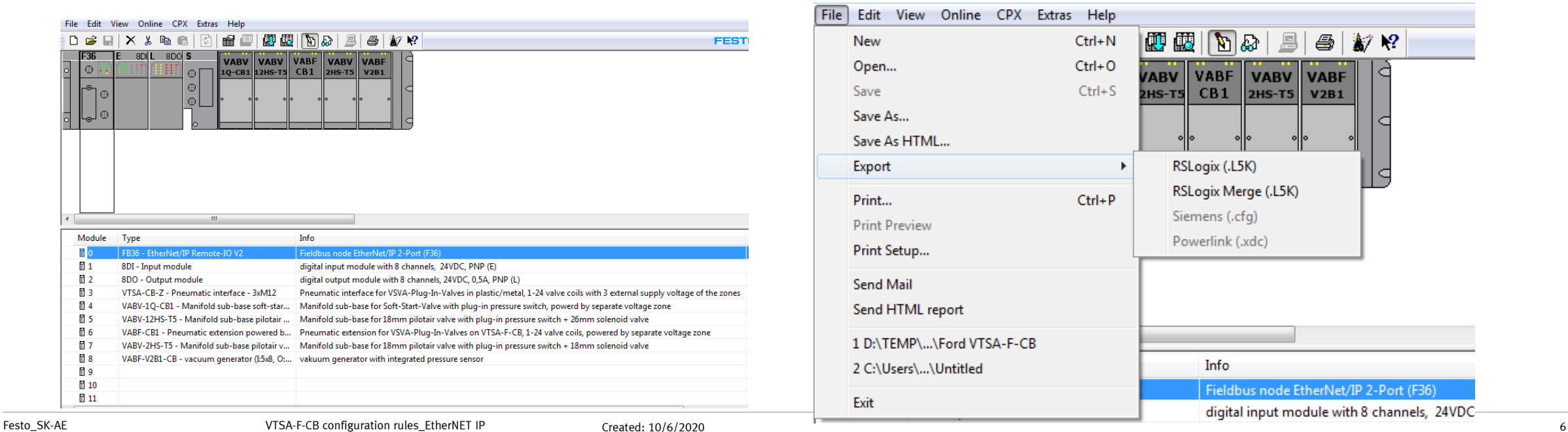

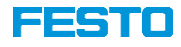

# **CPX | VTSA-F-CB configuration for FB36**

#### **Terminal configuration**

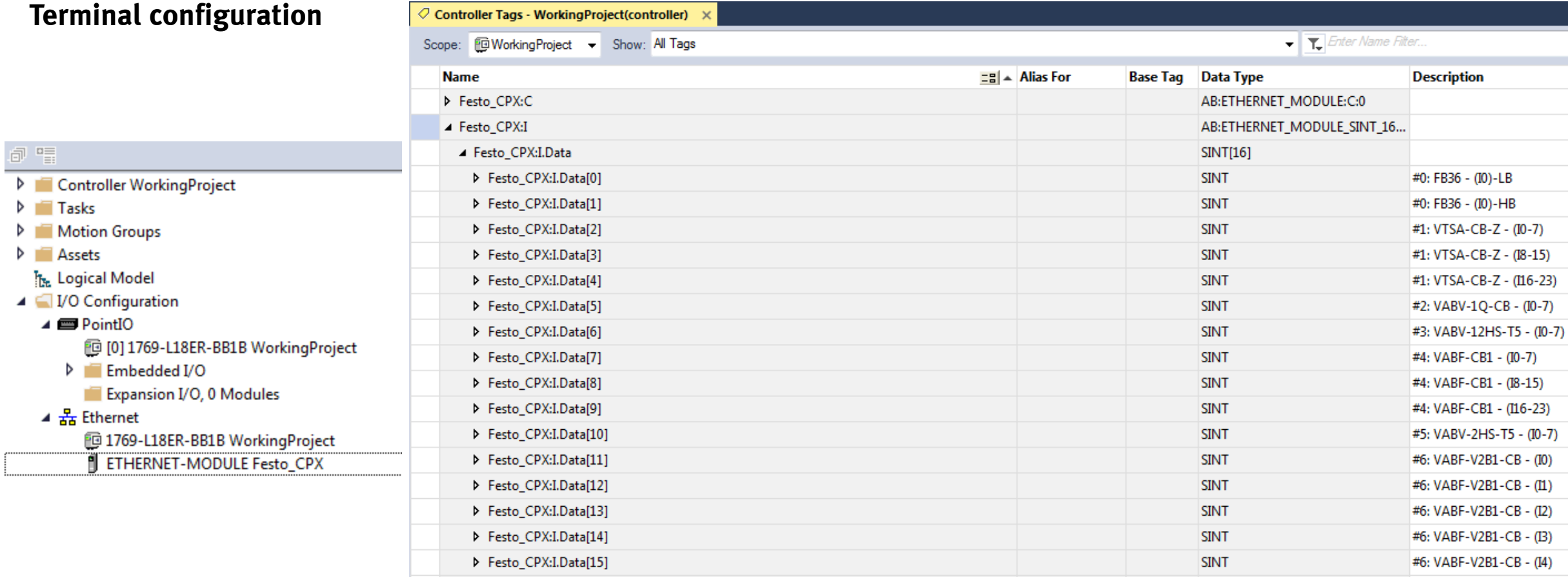

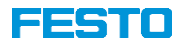

## **CPX | VTSA-CB configuration for FB36**

#### **Terminal configuration**

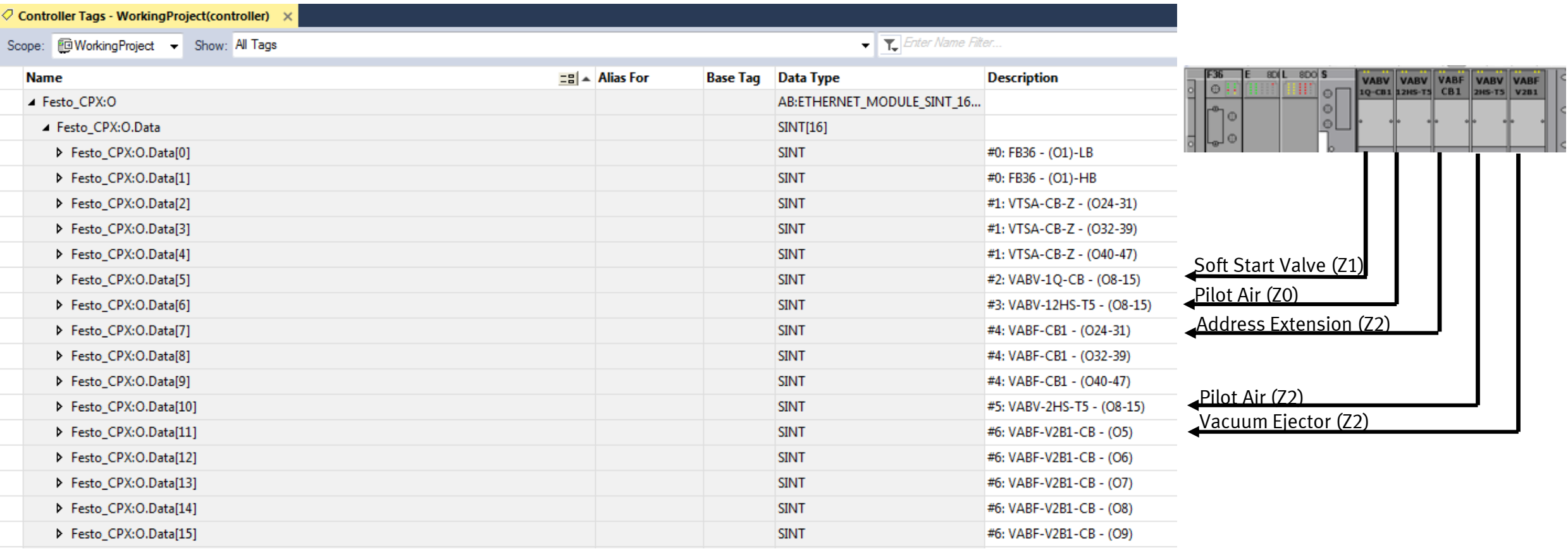